# CEPAC-Pediatric Patient Simulation Flow Chart (United States and International)

Senior Programmer: Taige Hou

#### **Ordering of Patient Simulation in CEPAC Pediatrics Model**

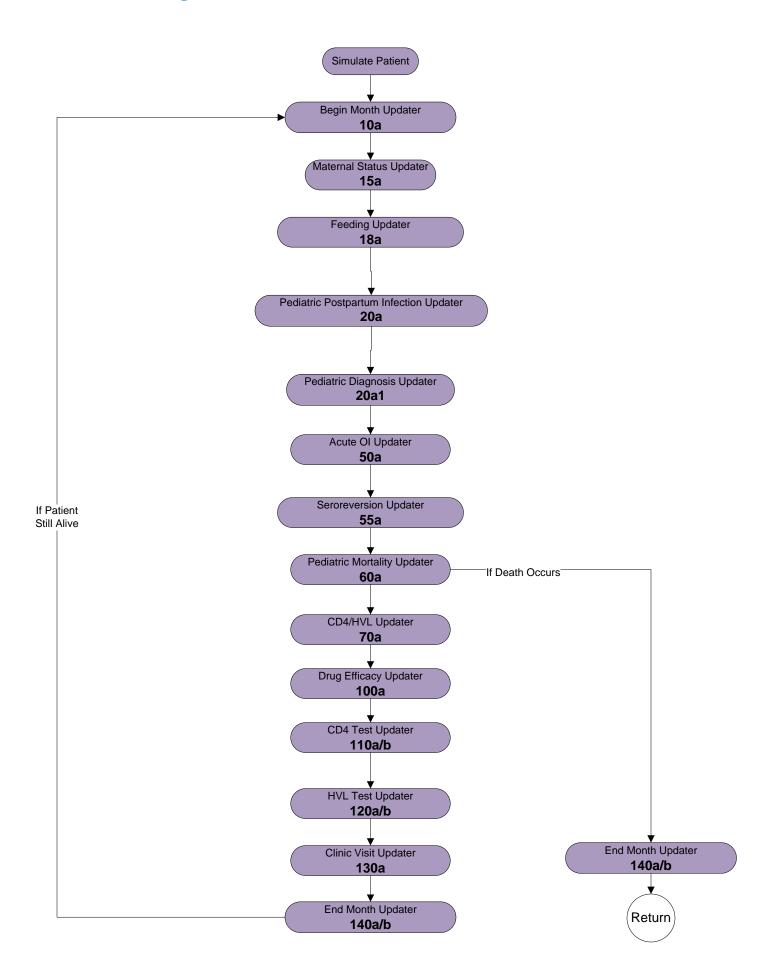

#### Begin Month Updater – 10a

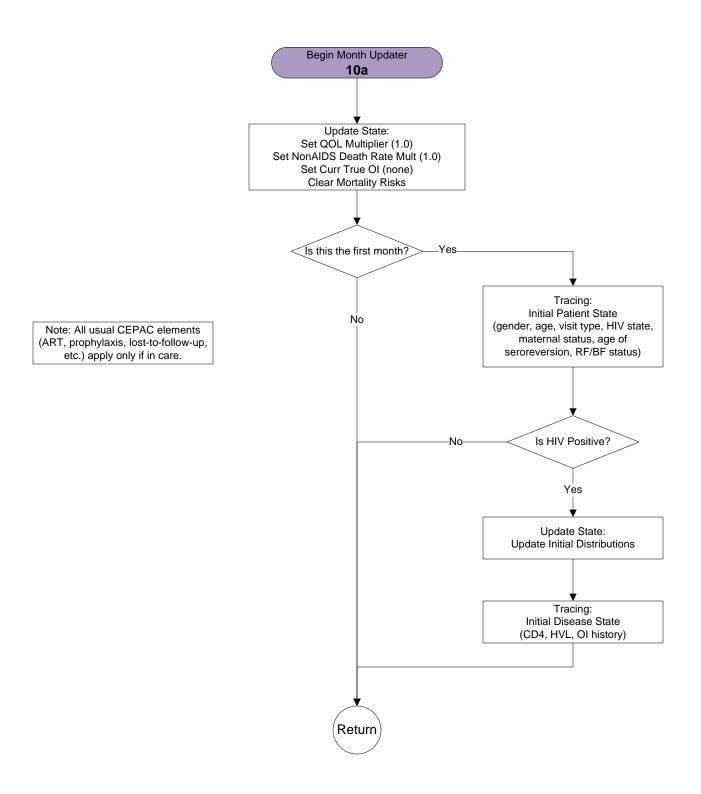

#### Maternal Status Updater – 15a

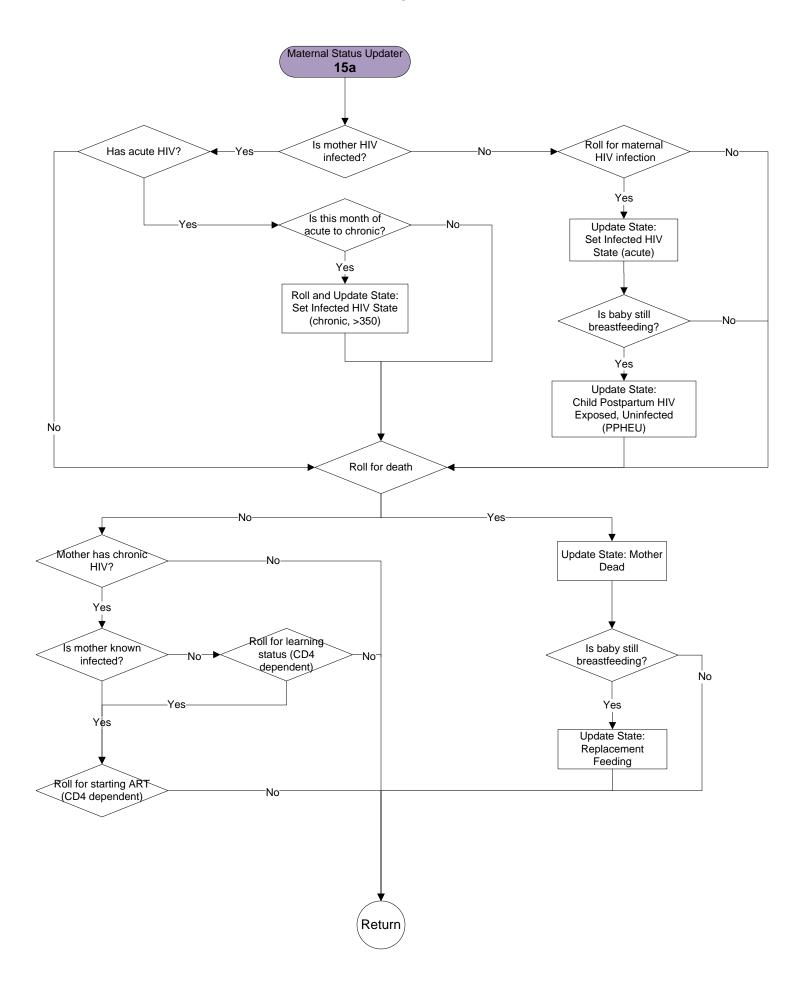

## Feeding Updater – 18a

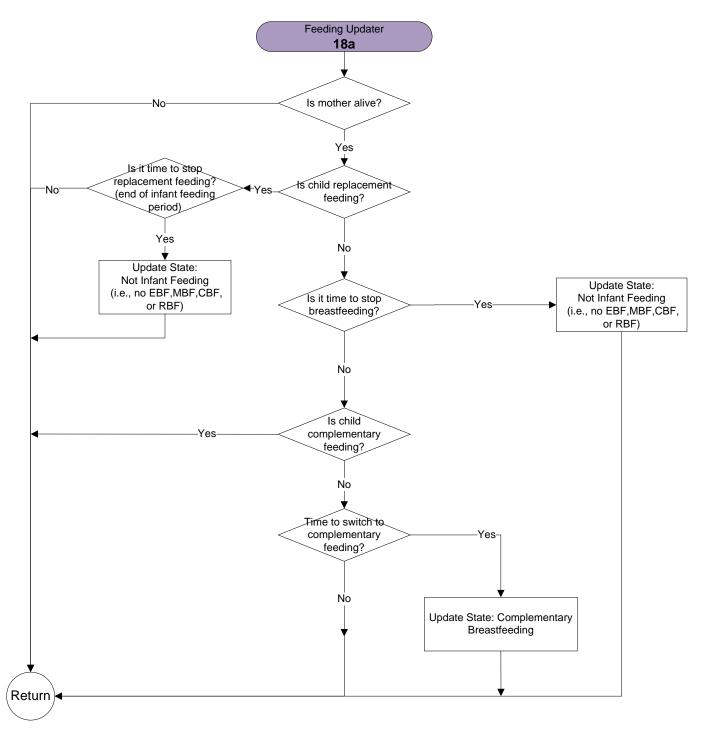

# Pediatric True Infection Updater – 20a

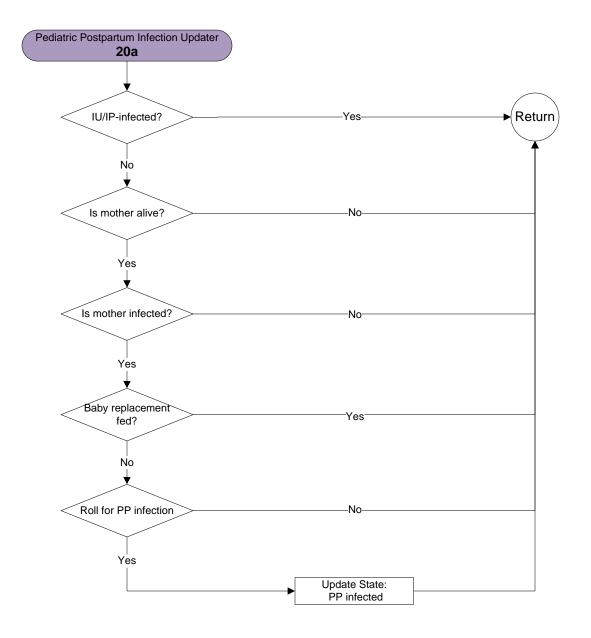

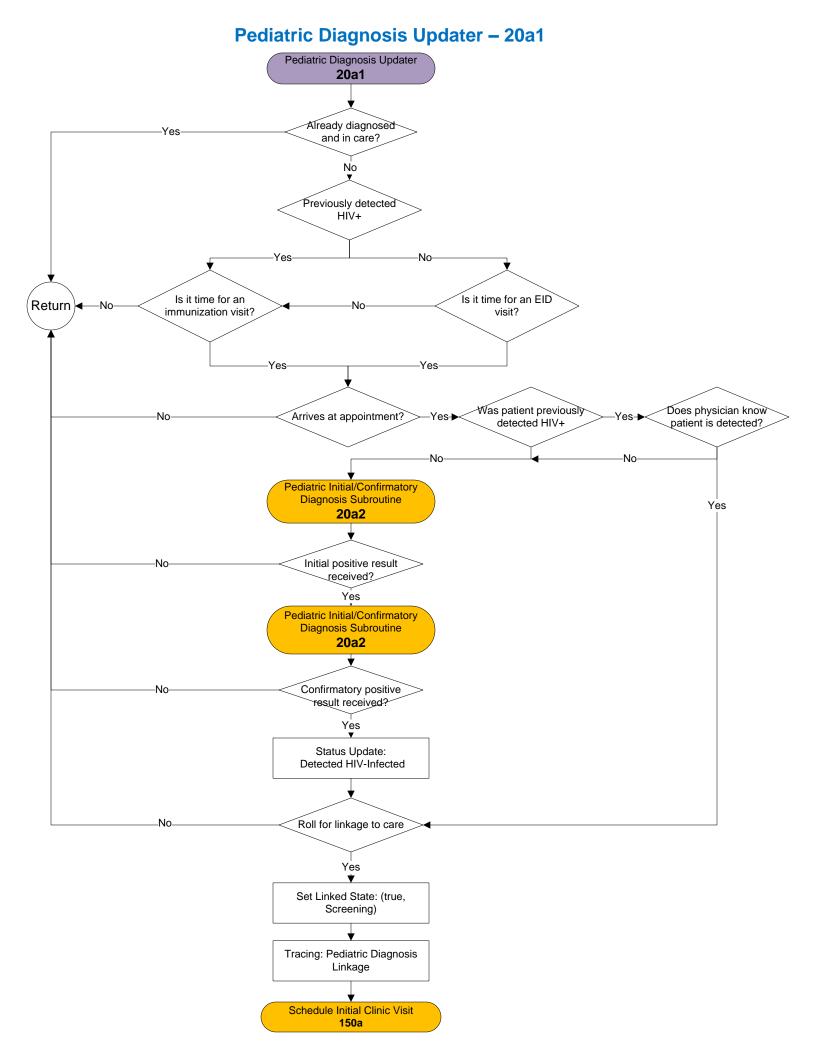

#### Pediatric Initial/Confirmatory Diagnosis Subroutine – 20a2

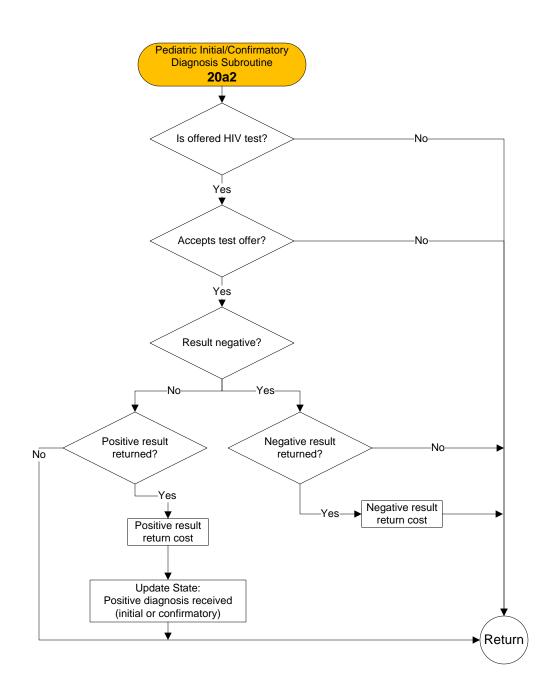

# Drug Toxicity Updater – 30a

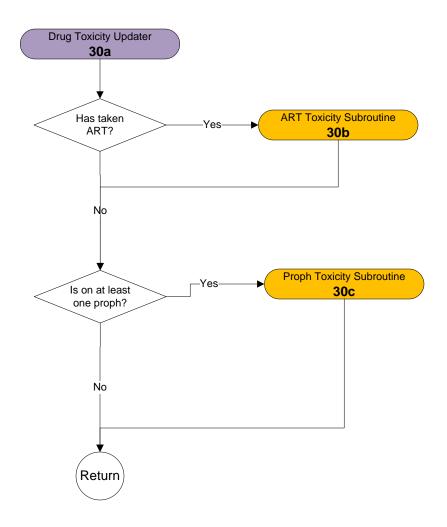

#### **ART Toxicity Subroutine – 30b**

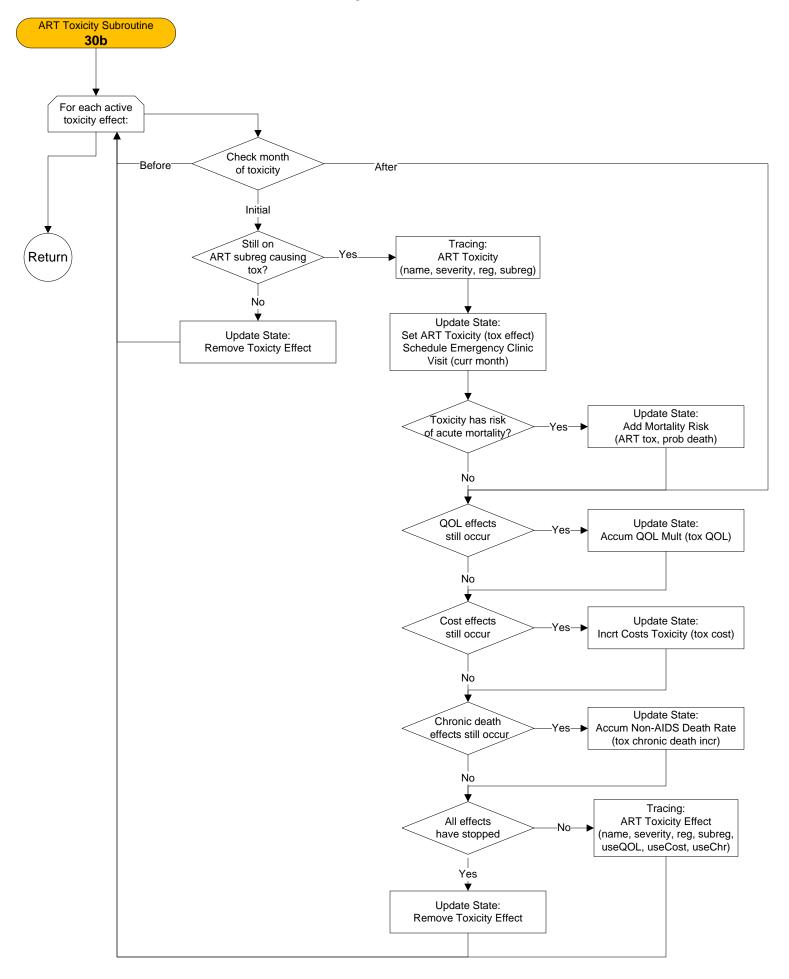

#### Proph Toxicity Subroutine – 30c

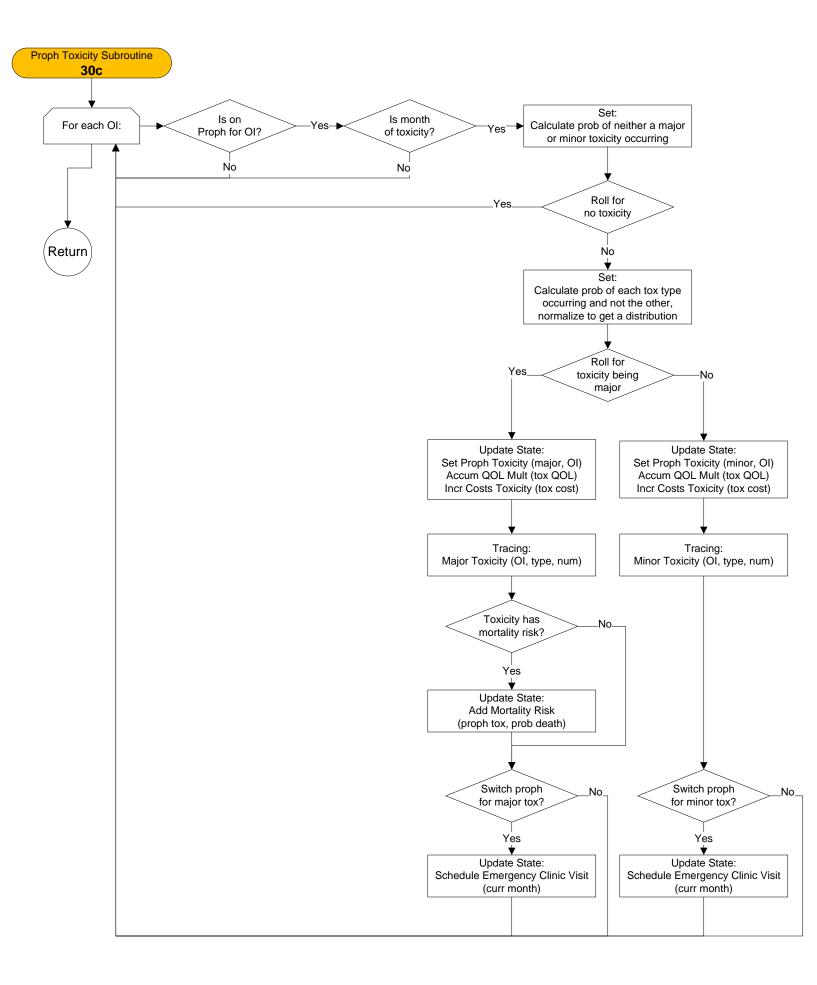

#### Acute OI Updater – 50a

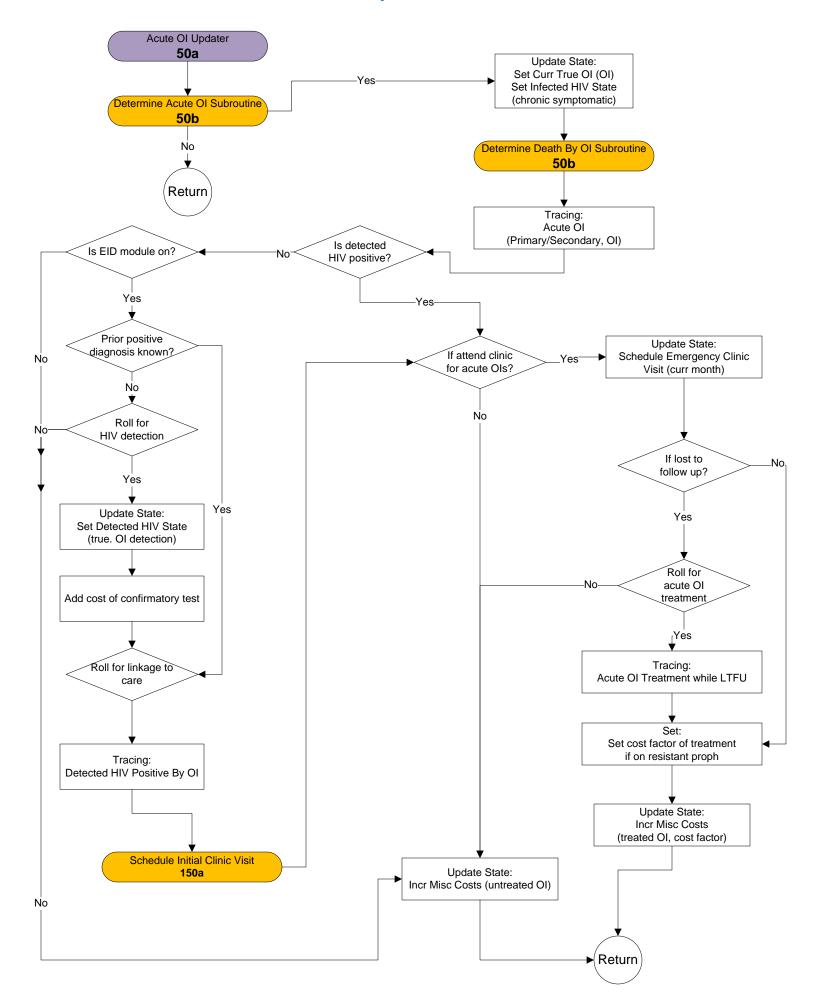

#### Determine Acute OI Subroutine and Determine Death By OI Subroutine – 50b

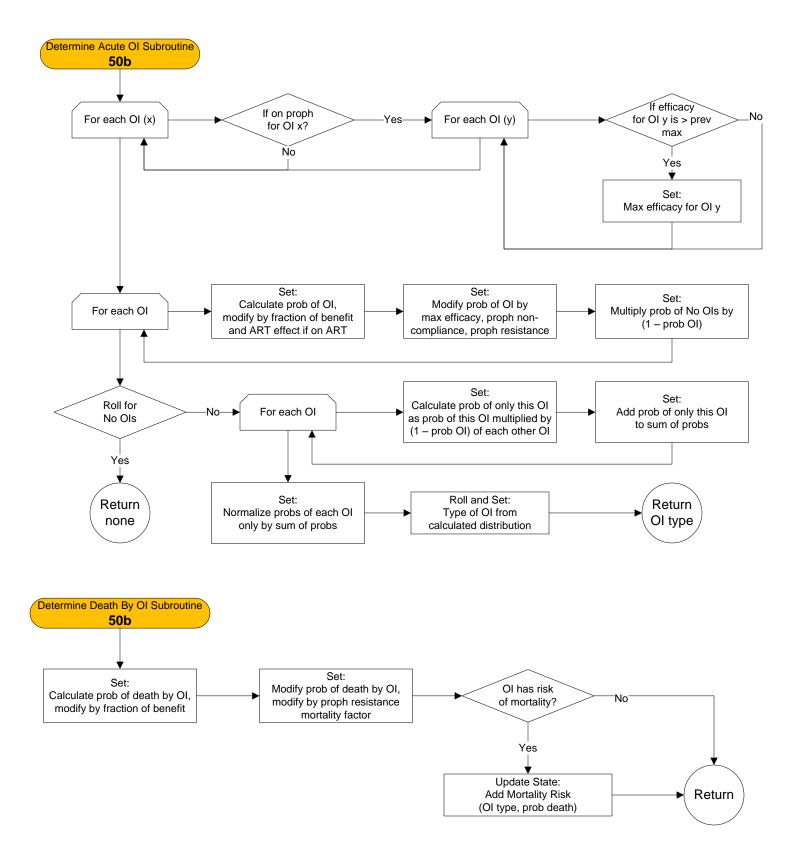

# Seroreversion Updater – 55a

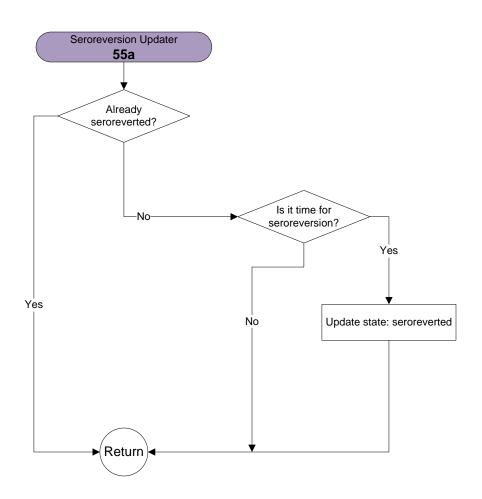

#### Pediatric Mortality Updater – 60a

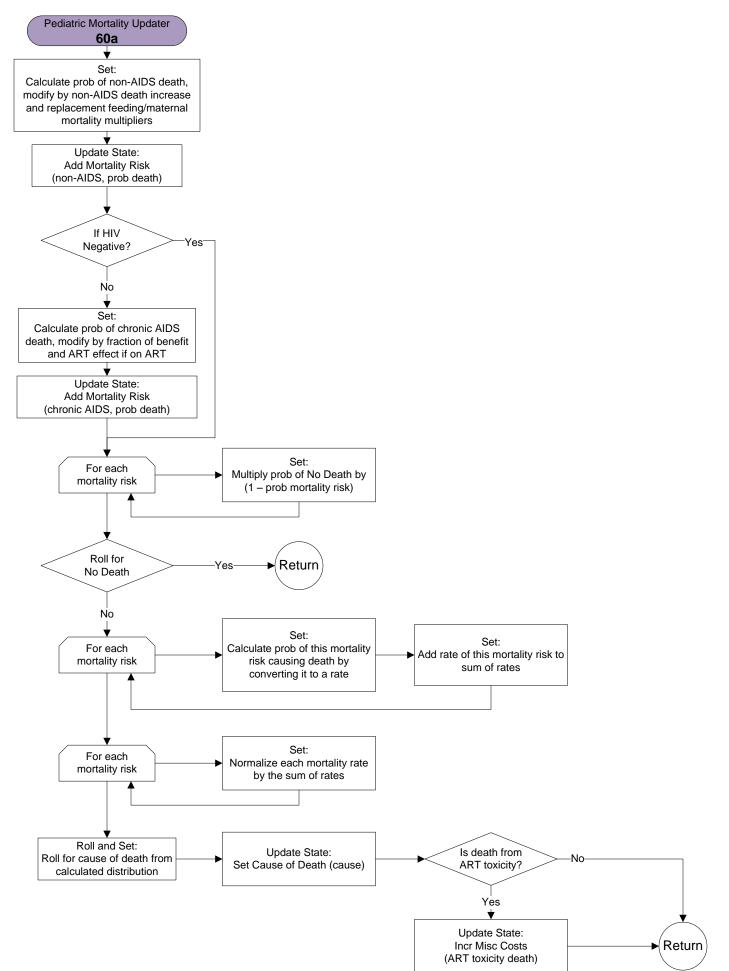

#### CD4/HVL Updater – 70a

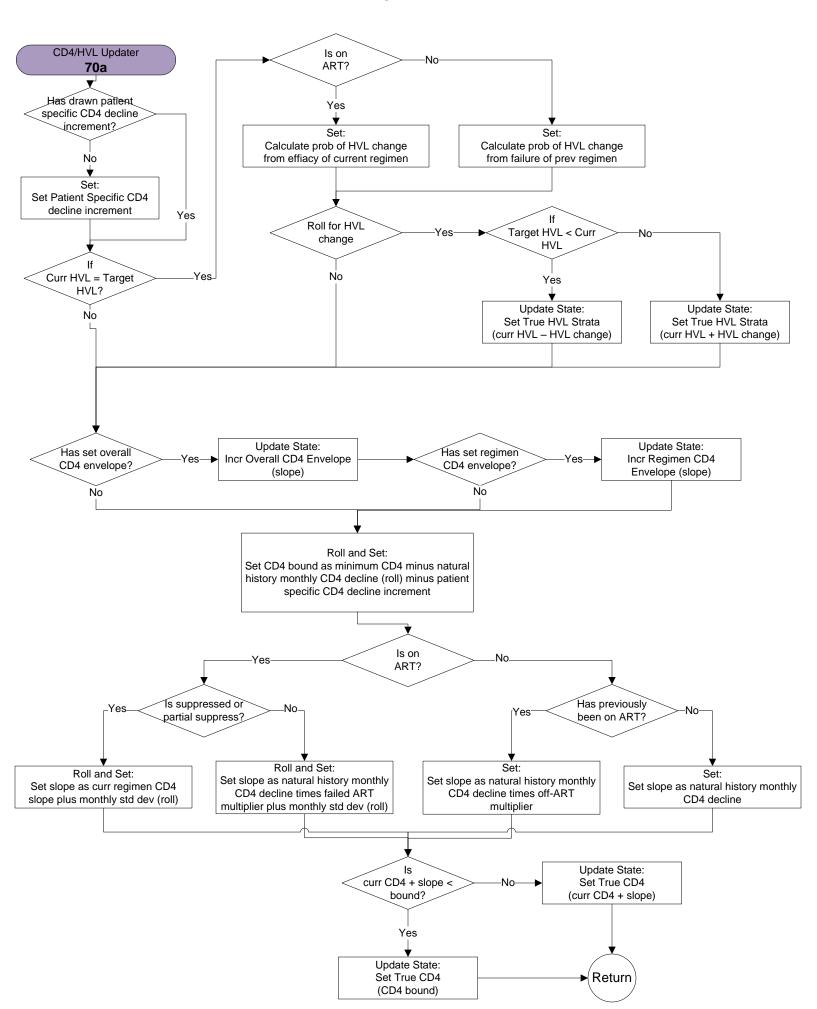

## Drug Efficacy Updater – 100a

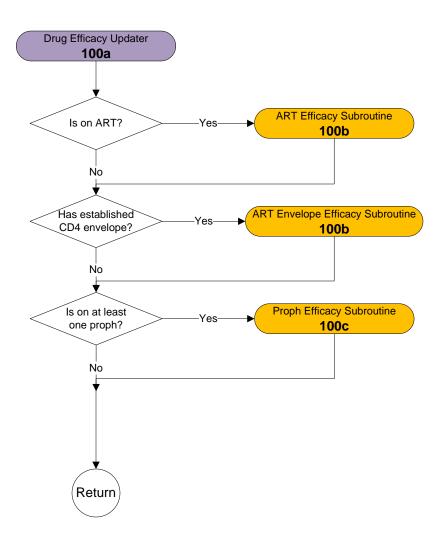

#### ART Efficacy Subroutine and ART Envelope Efficacy Subroutine – 100b

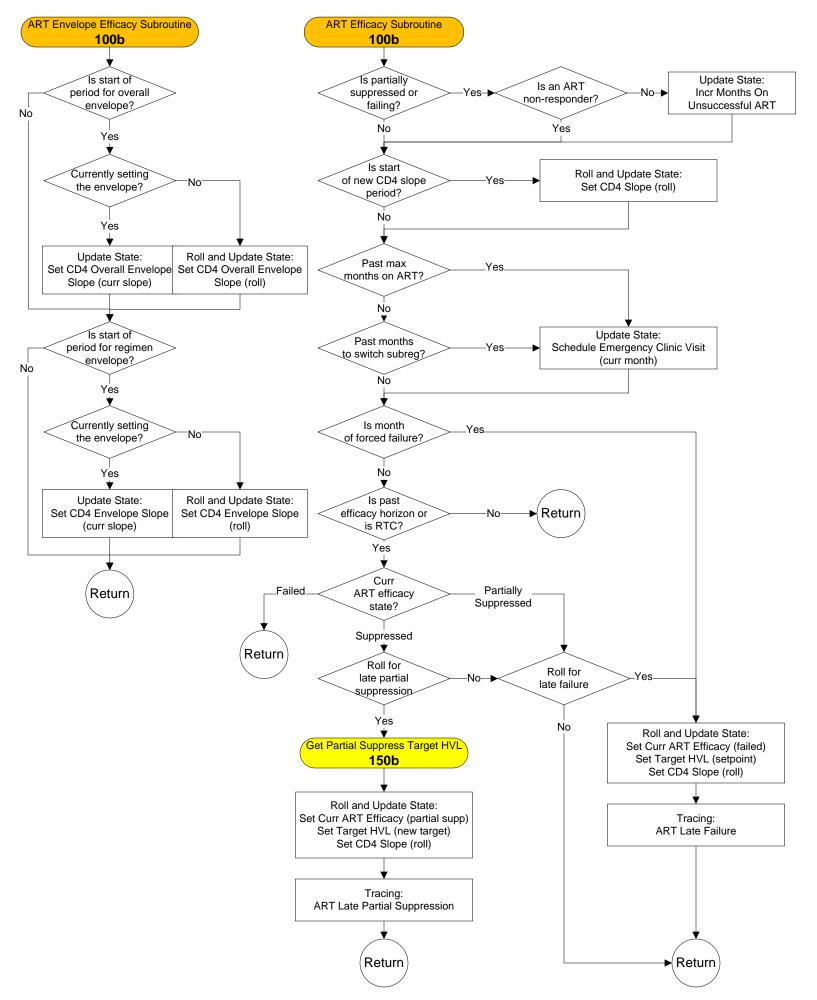

#### Proph Efficacy Subroutine and TB Proph Efficacy Subroutine – 100c

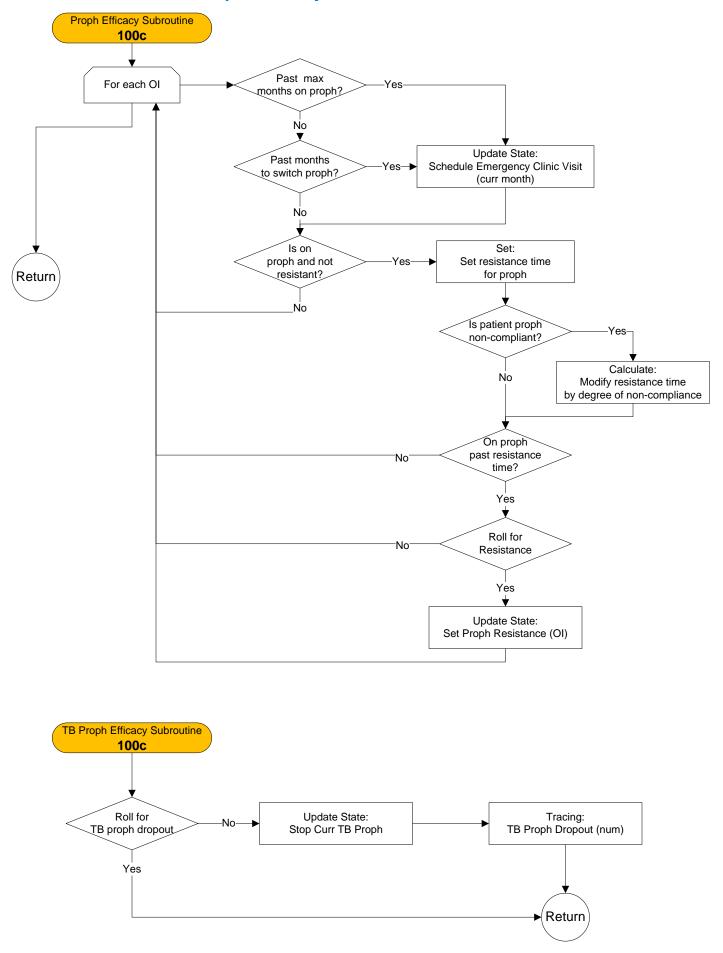

#### CD4 Test Updater – 110a

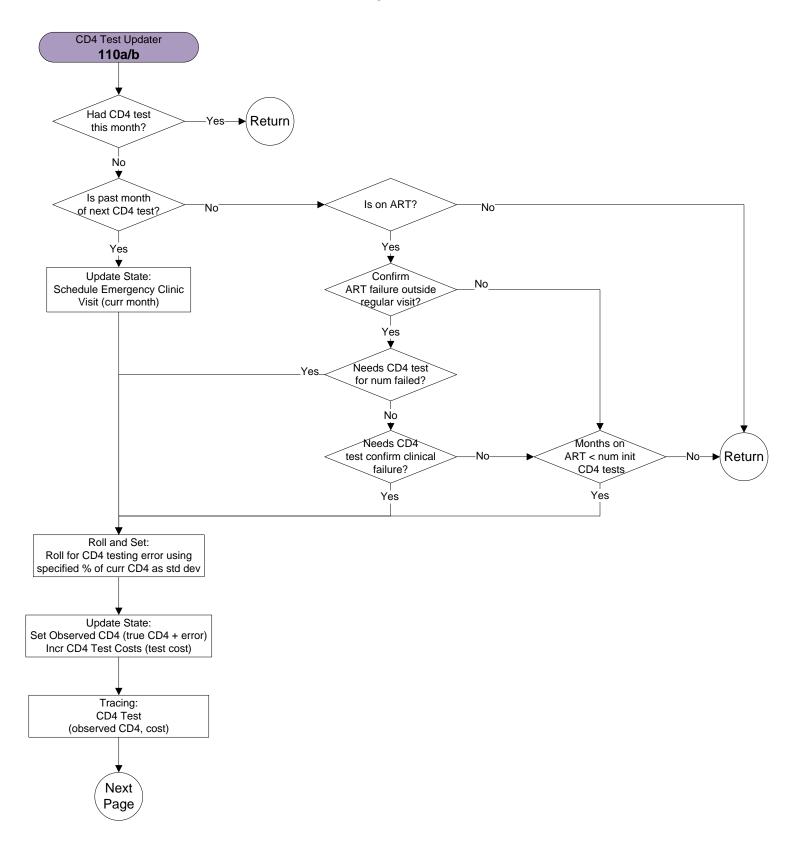

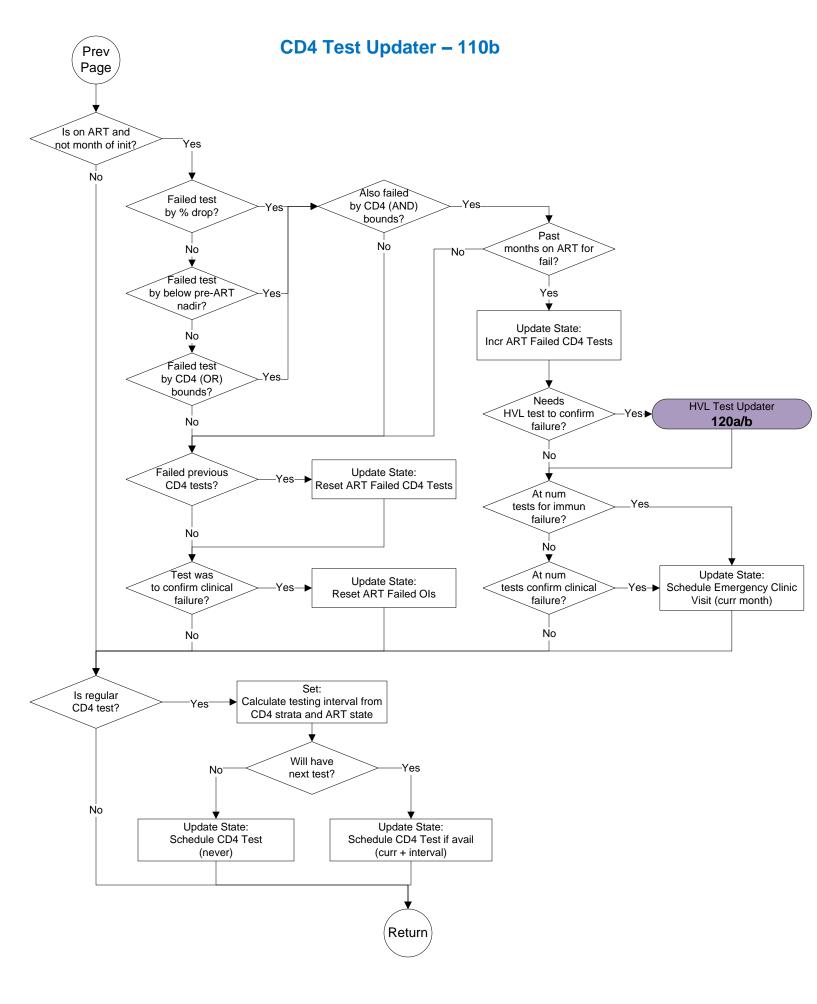

#### HVL Test Updater – 120a

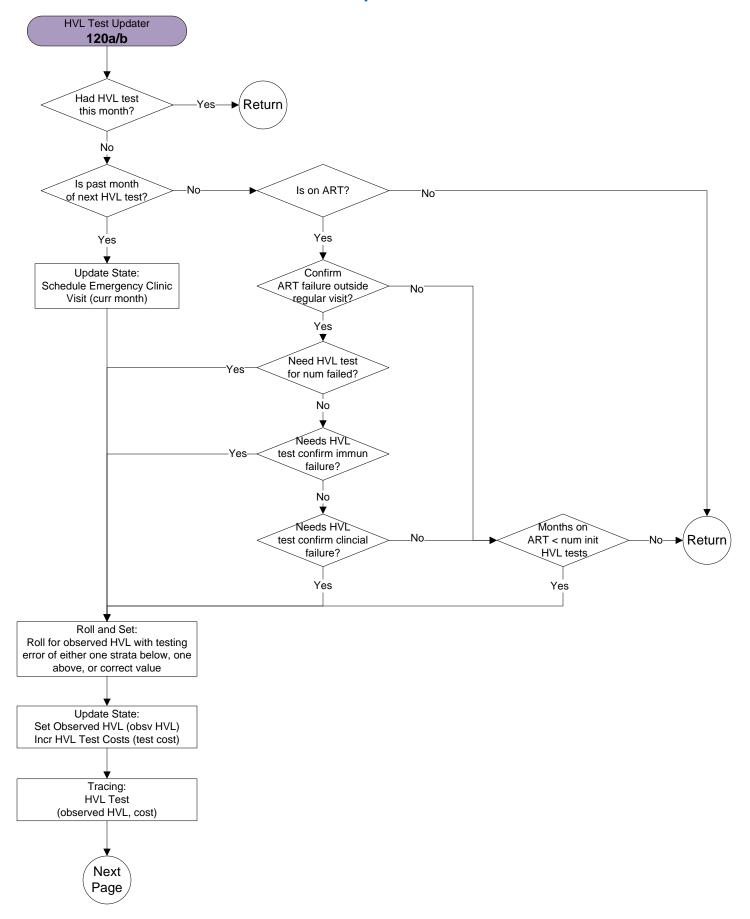

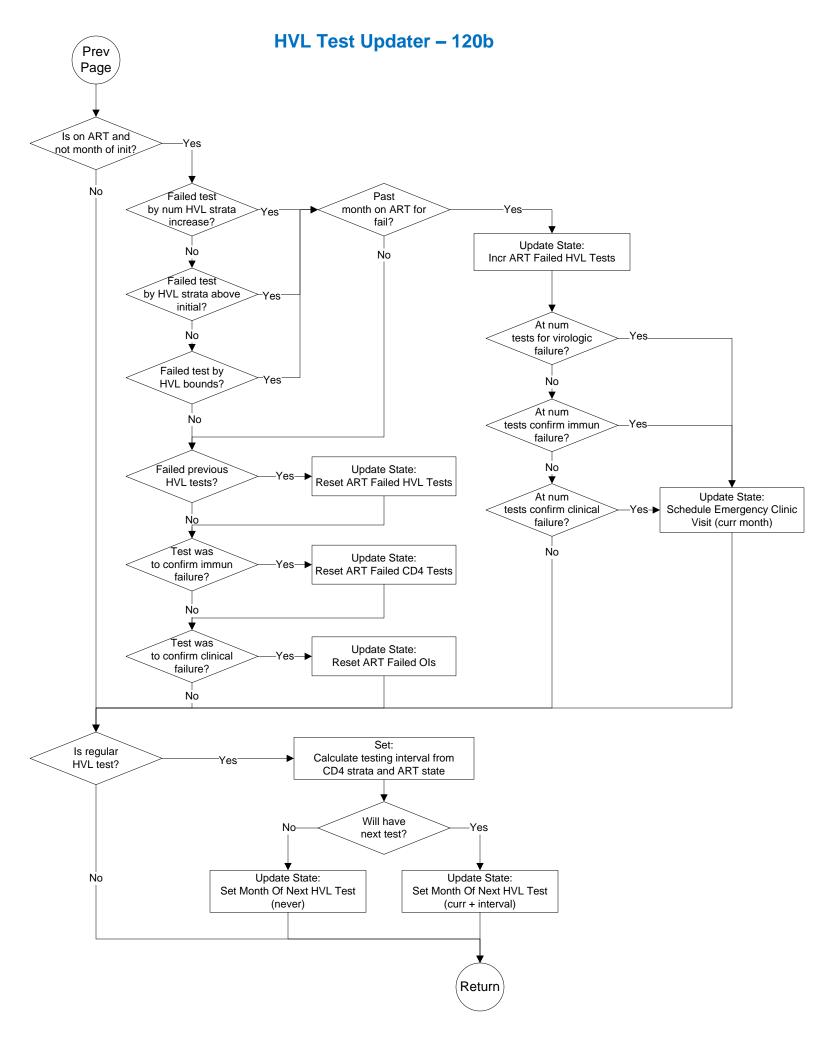

#### Clinic Visit Updater – 130a

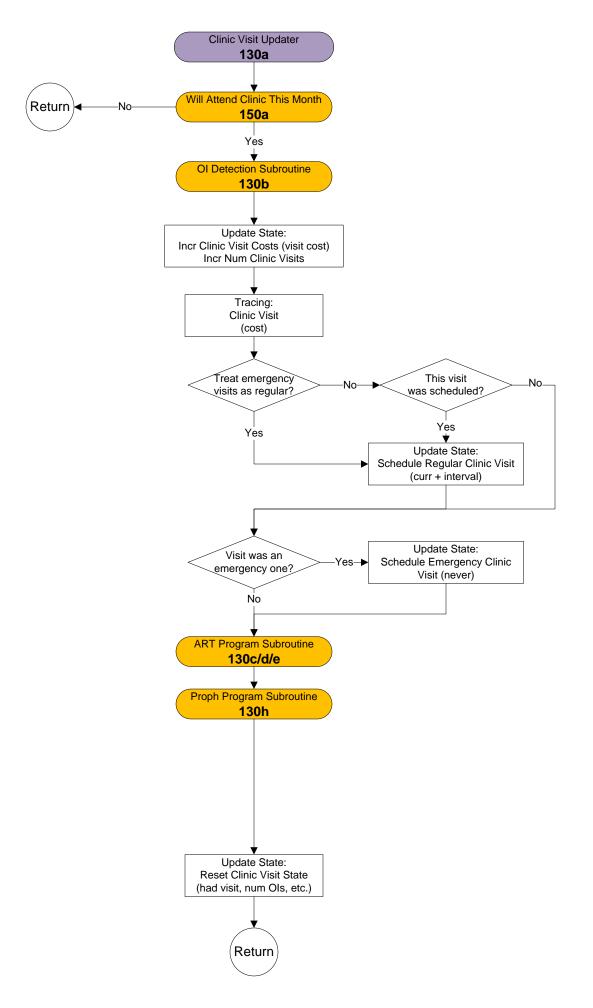

#### **OI Detection Subroutine – 130b**

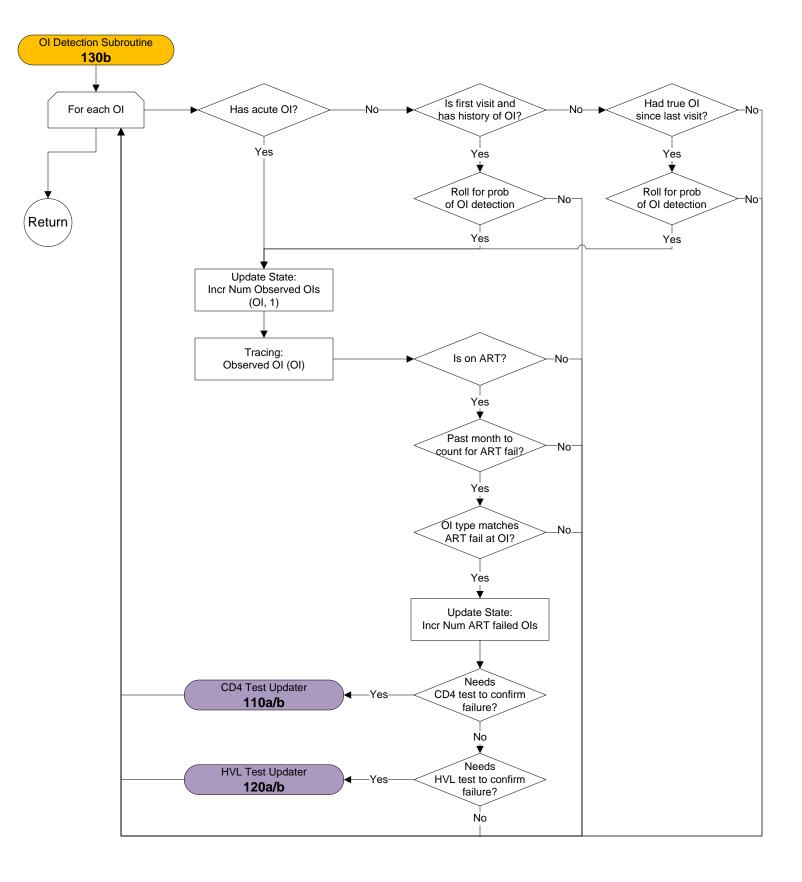

#### **ART Program Subroutine – 130c**

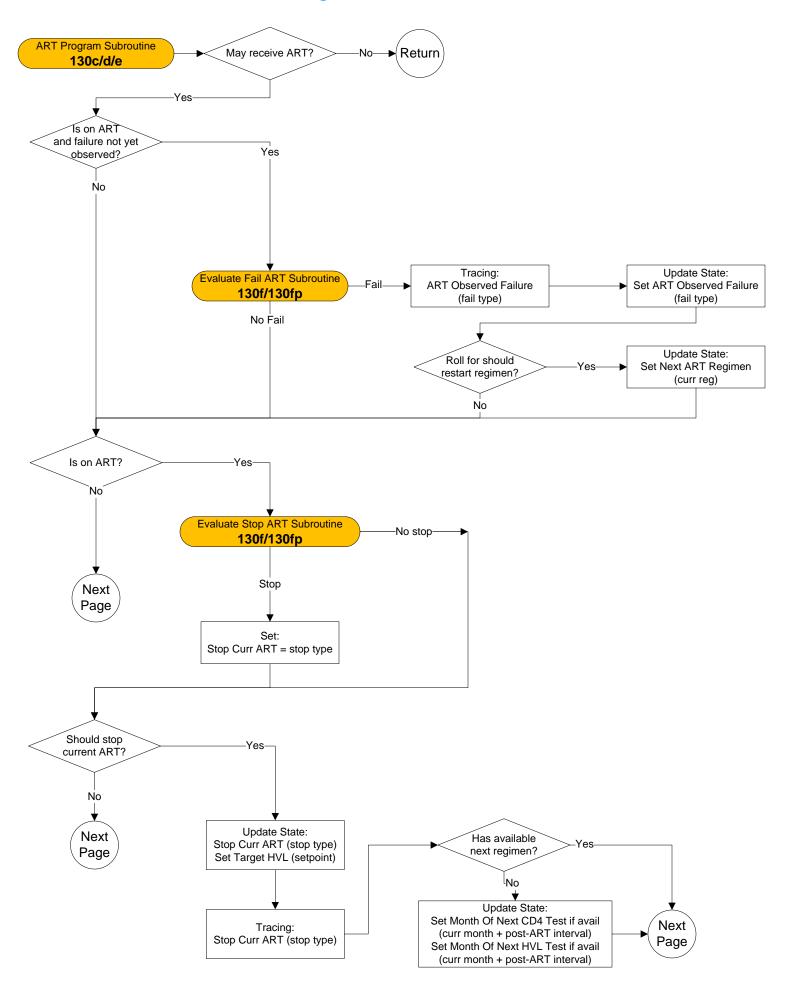

#### ART Program Subroutine – 130d

Prev

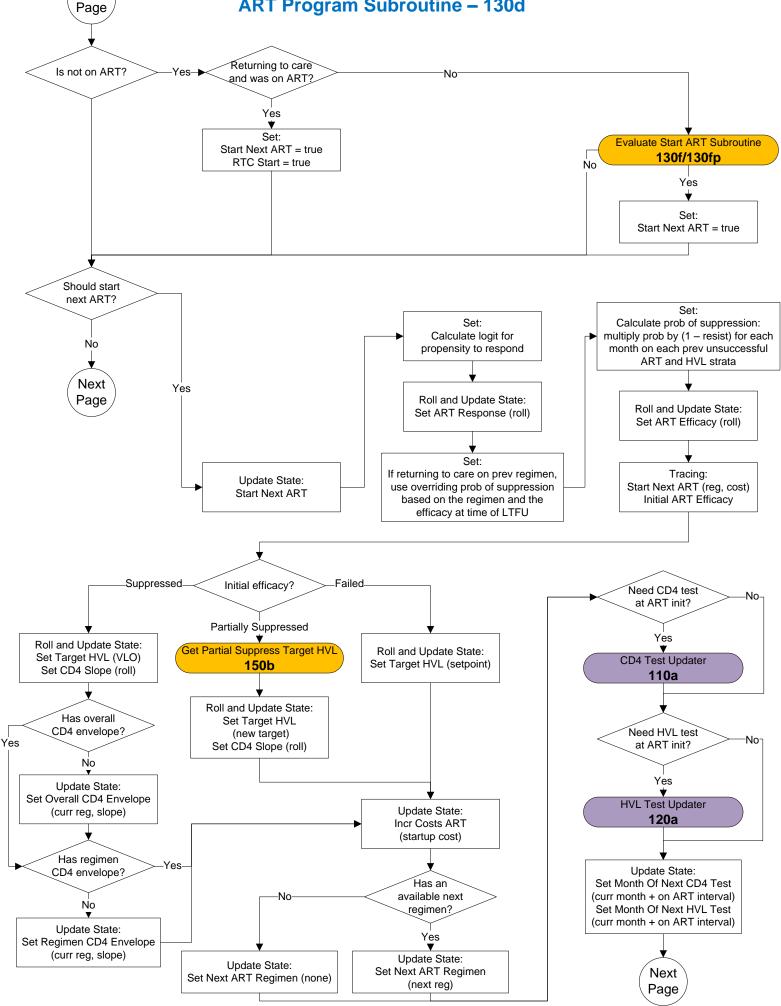

## **ART Program Subroutine – 130e**

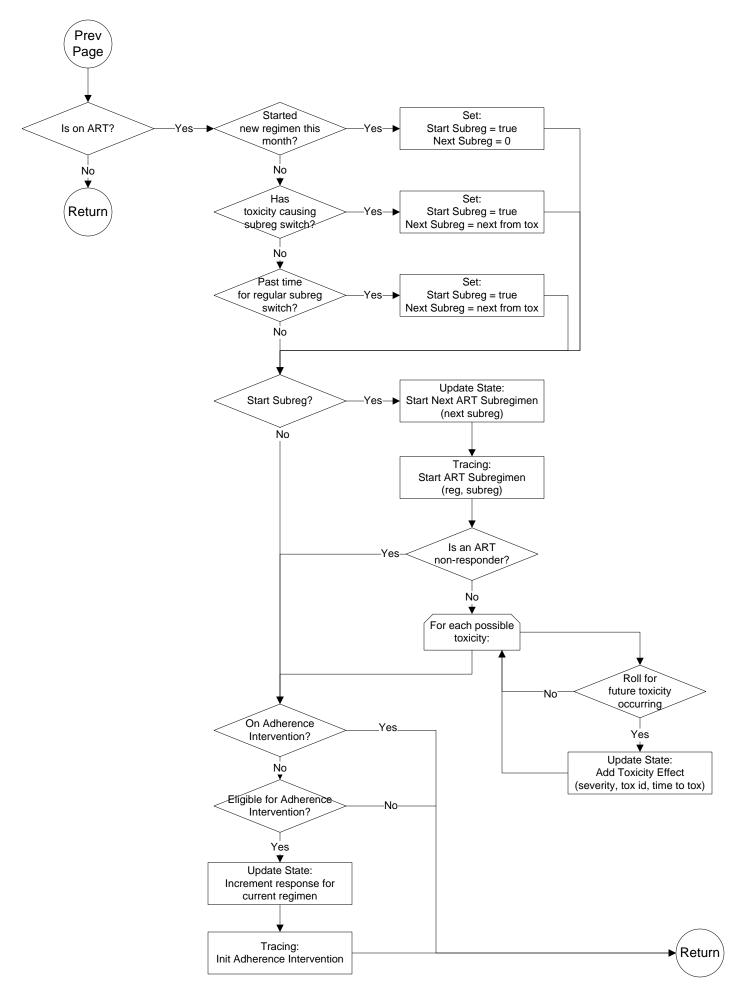

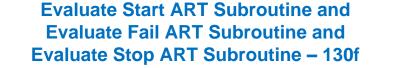

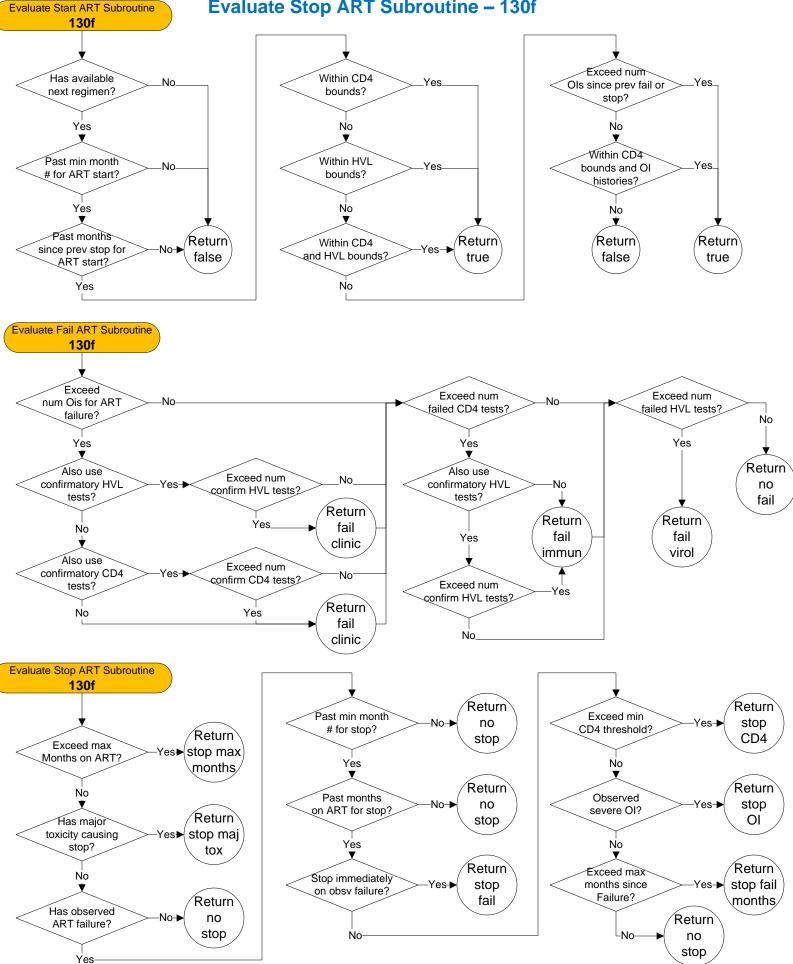

#### Evaluate Peds Start ART Subroutine and Evaluate Peds Fail ART Subroutine and Evaluate Peds Stop ART Subroutine – 130fp

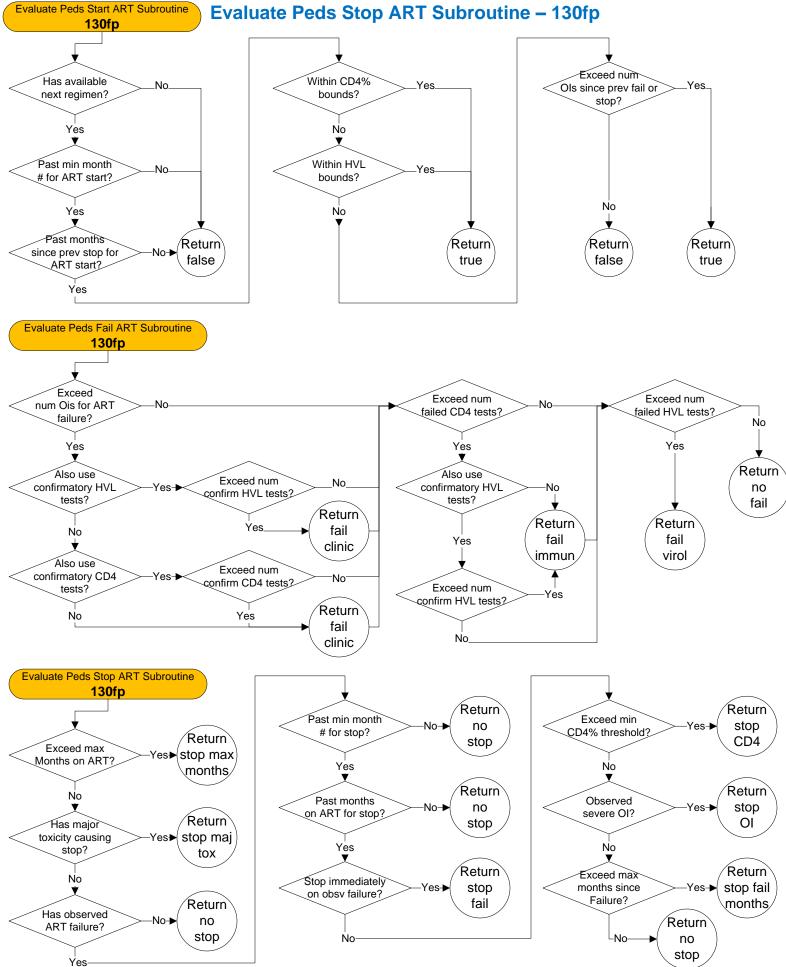

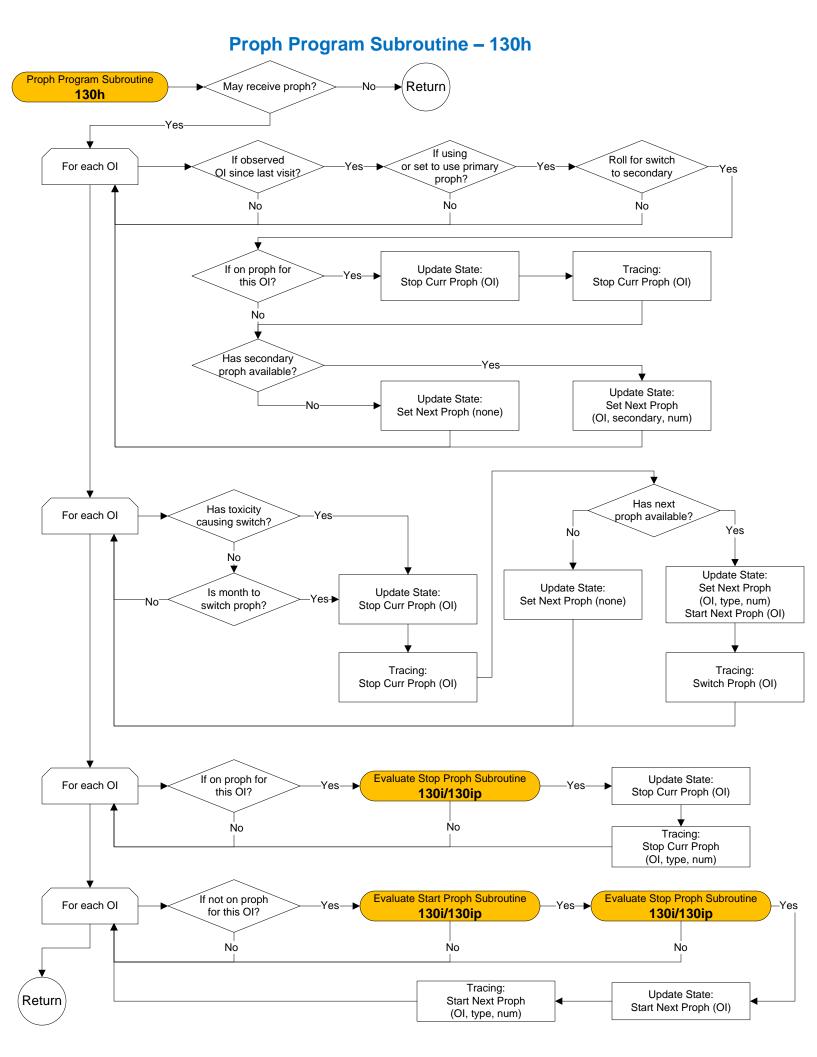

#### Evaluate Start Proph Subroutine and Evaluate Stop Proph Subroutine – 130i

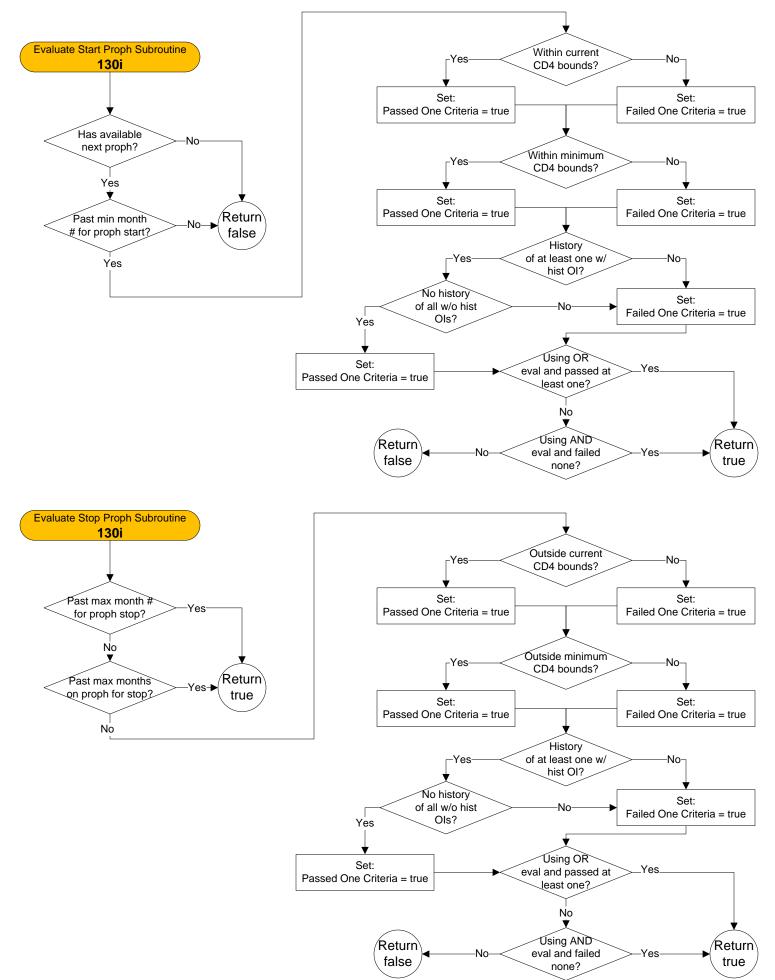

#### Evaluate Peds Start Proph Subroutine and Evaluate Peds Stop Proph Subroutine – 130ip

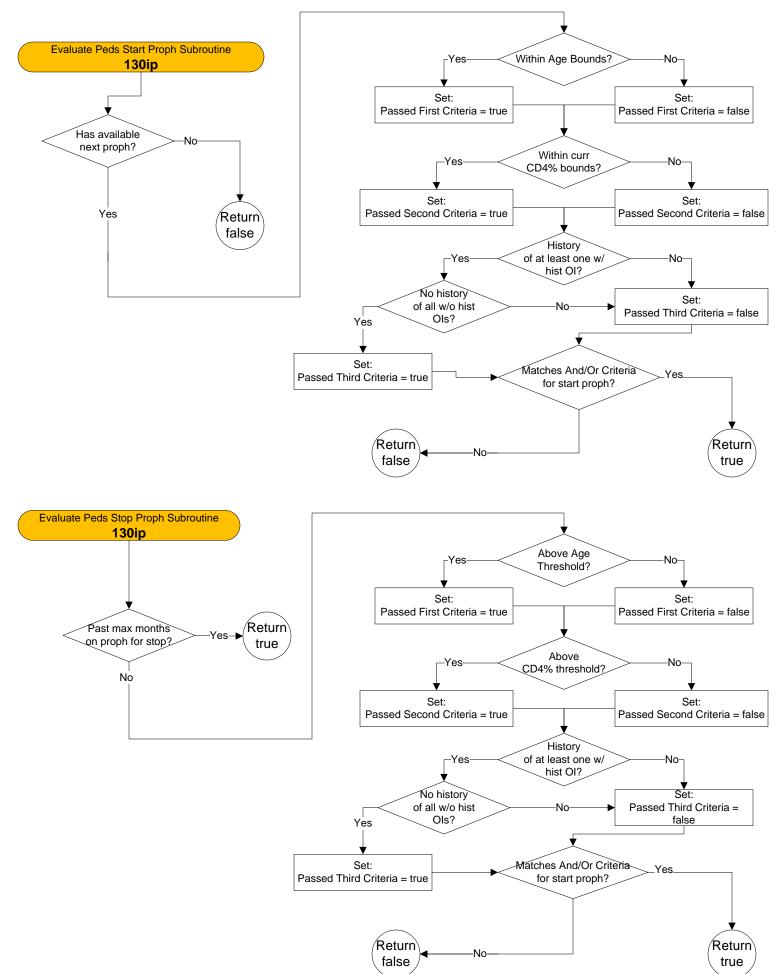

#### End Month Updater – 140a

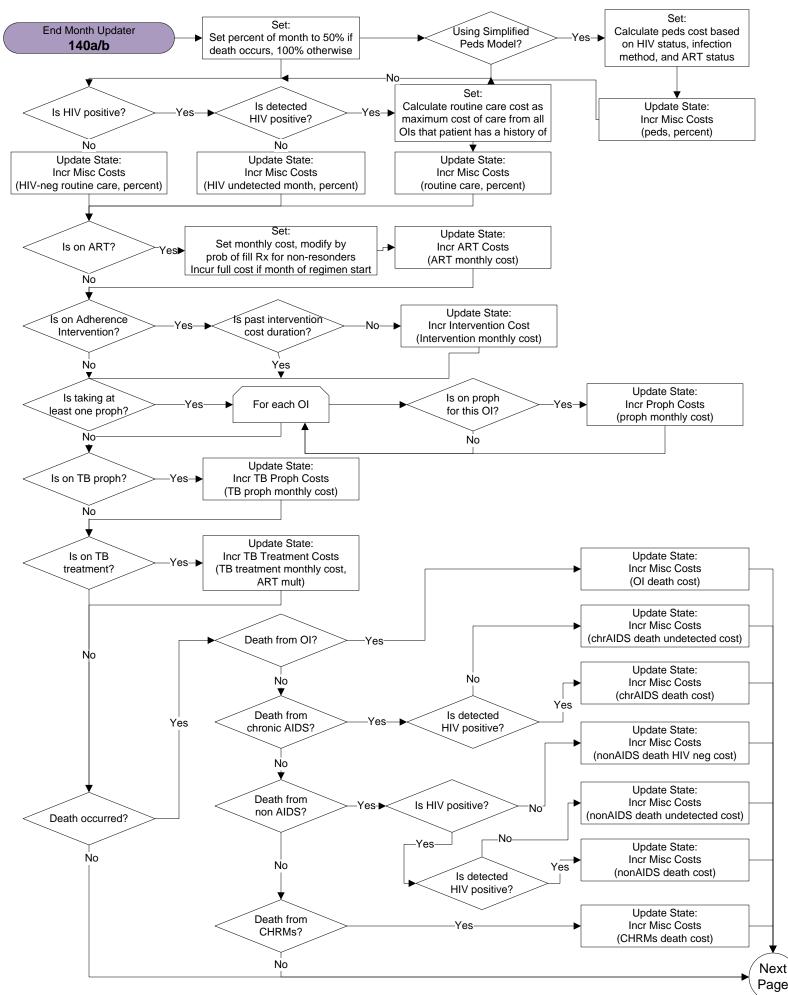

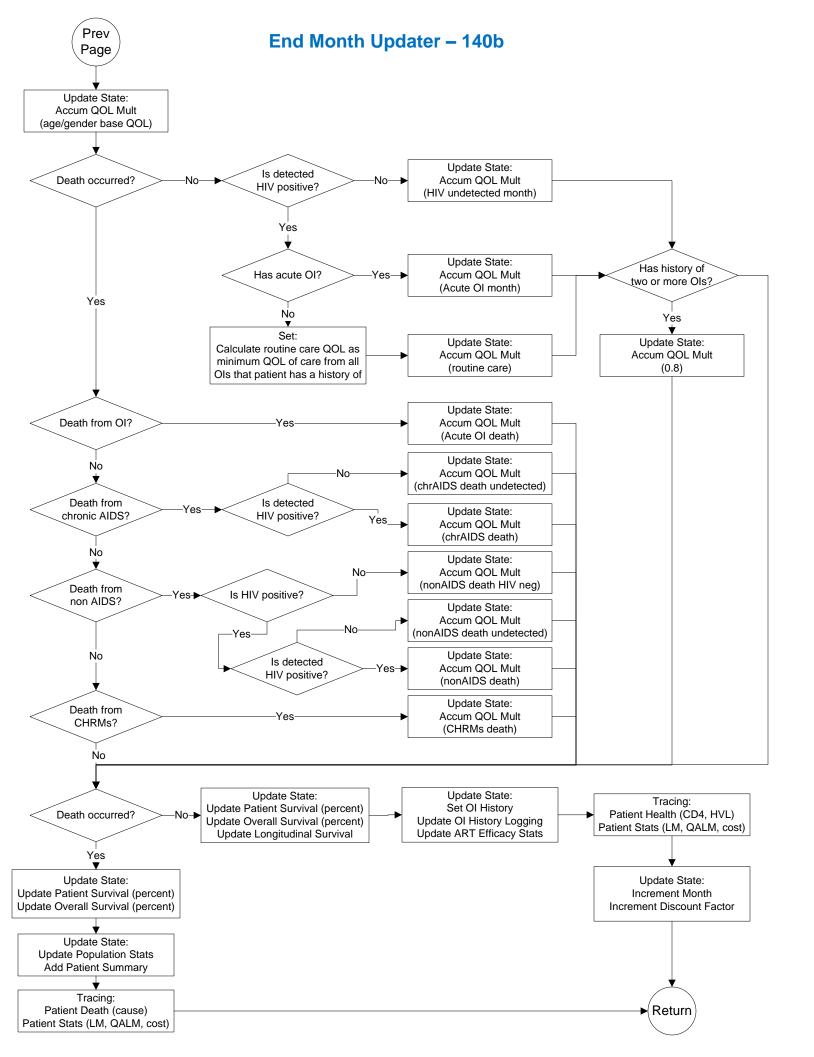

#### Set Month Of Initial Clinic Visit and Will Attend Clinic This Month – 150a

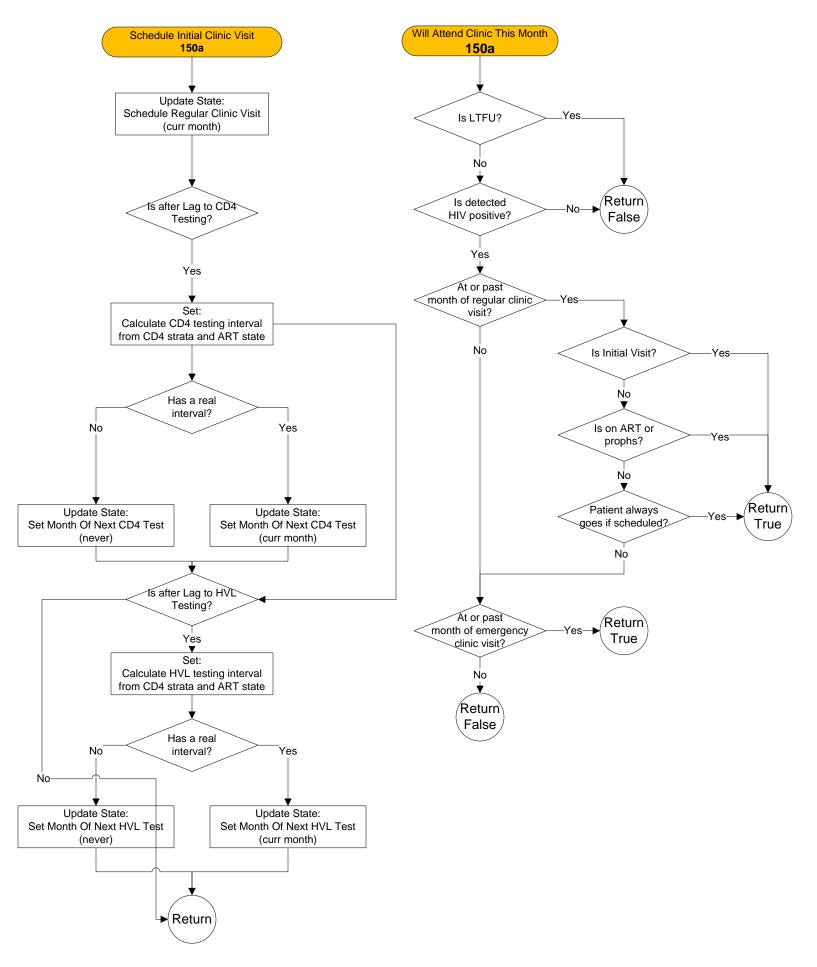

## Get Partial Suppress Target HVL – 150b

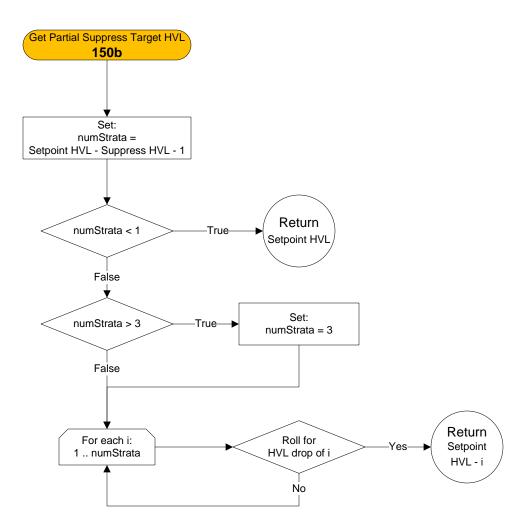